## Astrobee Guest Science

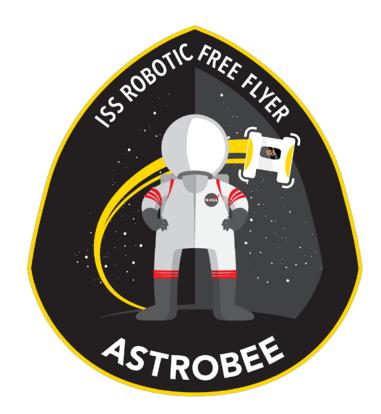

ISS R+D Conference 07/16/2016

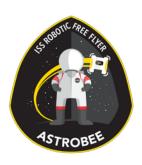

## Outline

- Astrobee Overview
- Astrobee Interface
- Astrobee Development Tools

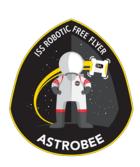

## Astrobee Overview

- A total of 3 units on board ISS
- Docking station for recharge and wired comm.
- Built in perching arm using payload interface
- 6 total cameras for various purposes, including one cellphone class HD camera.
- Main purposes:
  - Host guest science payload (GSP payloads)
  - Serve as mobile camera for ISS situational awareness
  - Serve as mobile sensor platform for
- First GSP Payloads
  - REALM RFID reader
  - Zero Robotics High School and Middle School competitions

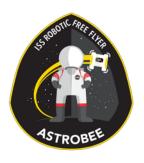

#### Interface - Processors

- Three main internal processors
  - High-Level Processor (HLP)
    - Snapdragon 805 Quad-Core SOM
    - Mostly reserved for GSP payload use
    - Runs touch screen and
  - Mid-Level Processor (MLP)
    - Snapdragon 805 Quad-Core SOM
    - Lower rate, higher computation processes
    - Runs most of the core robot software
    - Handles decision making and data communication
  - Low-Level Processor (LLP)
    - Wandboard dual
    - High rate control loop and sensor sampling
    - Pseudo-real time

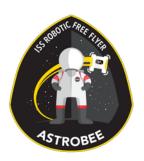

#### Interface - Attachment

#### • Available volume:

- 12.32 cm by 15.24 cm by 10.16 cm
- Keep outs provided via CAD model
- Payloads may extend beyond the exterior of robot
- Payloads within payload volume use built-in bumpers for impact protection
- Alignment pins
- No-tool quick-release levers attachment system
- Four #8-32 bolt pattern for each GSP payload bay

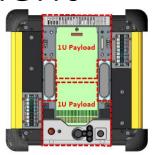

(a) Top

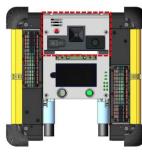

(b) Front

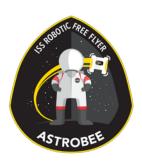

### Interface - Electrical

- •Connector:
  - Astrobee side: Glenair M83513/03-E03N
  - Payload side: Glenair M83513/04-E03N
- •Power:
  - 14.4 V 3A unregulated
- Data:
  - USB to HLP and MLP

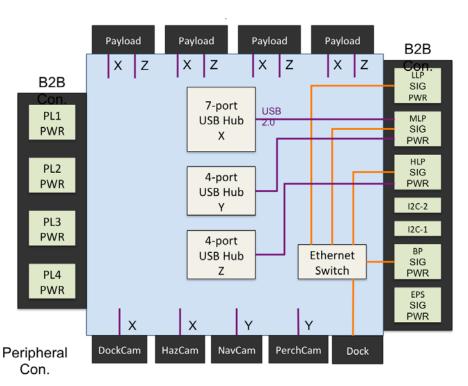

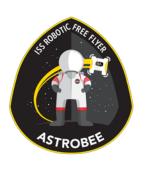

# Interface - Propulsion

- Two (2) propulsion modules
- Able to instantaneously thrust in any direction and torque about any axis
- Acceleration dependent on weight of GSP payload, but designed to be up to:
  - 10 cm/s<sup>2</sup> linear
  - 30deg/s<sup>2</sup> angular
- Maximum thrust: 600mN

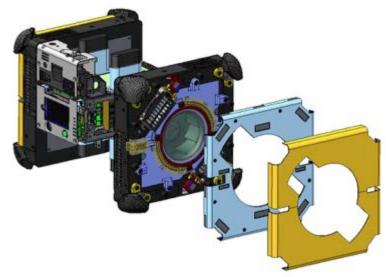

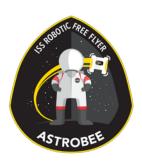

## Interface - Human

- Touch Screen
- RGB signal lights
- Laser pointer
- Speaker
- Microphone

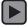

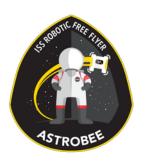

## Interface - Software

- GSP payloads communicate to Astrobee via the Guest Science Android ROS bridge
- A JAR library will facilitate GSP payload software.
- GSP payloads subscribe to any Astrobee message.
- Advanced users may access lower level functionality.

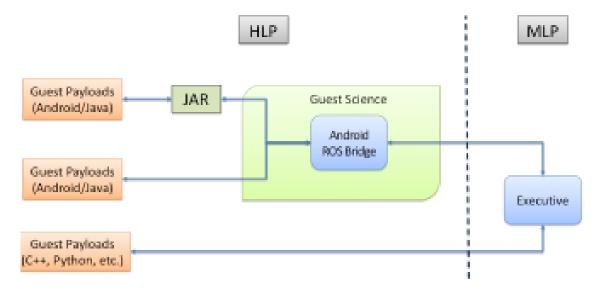

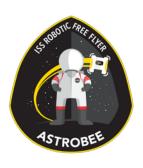

## Interface - Ground

- Easy operator interface
- Custom data message for GSP Payload

Start, stop and send custom commands to

**GSP** payload

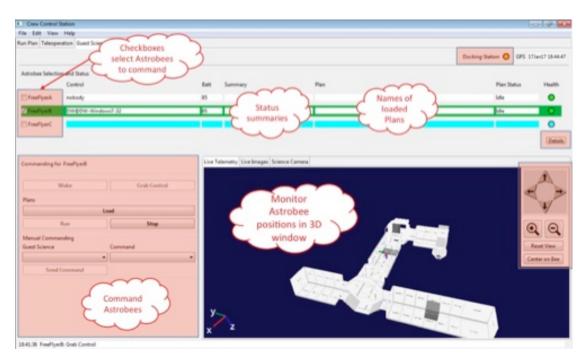

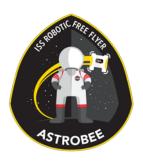

## Development - Simulator

- Runs actual flight software
- Simulate sensor inputs
- Runs actual GSP Payload code

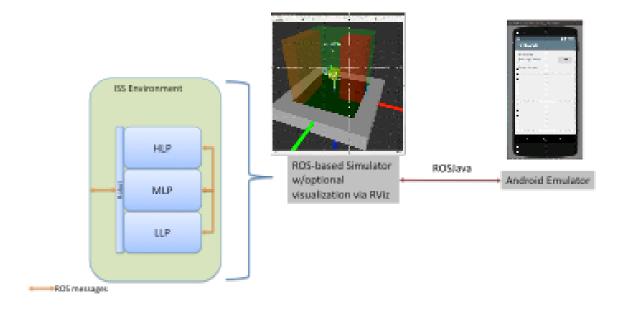

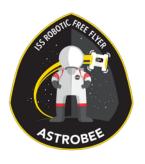

# Development – Payload Tester

- Main purpose to test payload port functionality and demonstrate GSP payload development path.
- •External processor capable of running Linux and Core Flight Software.
- •Trade study underway to select alternative attachment options, including seat track.